## **Contents**

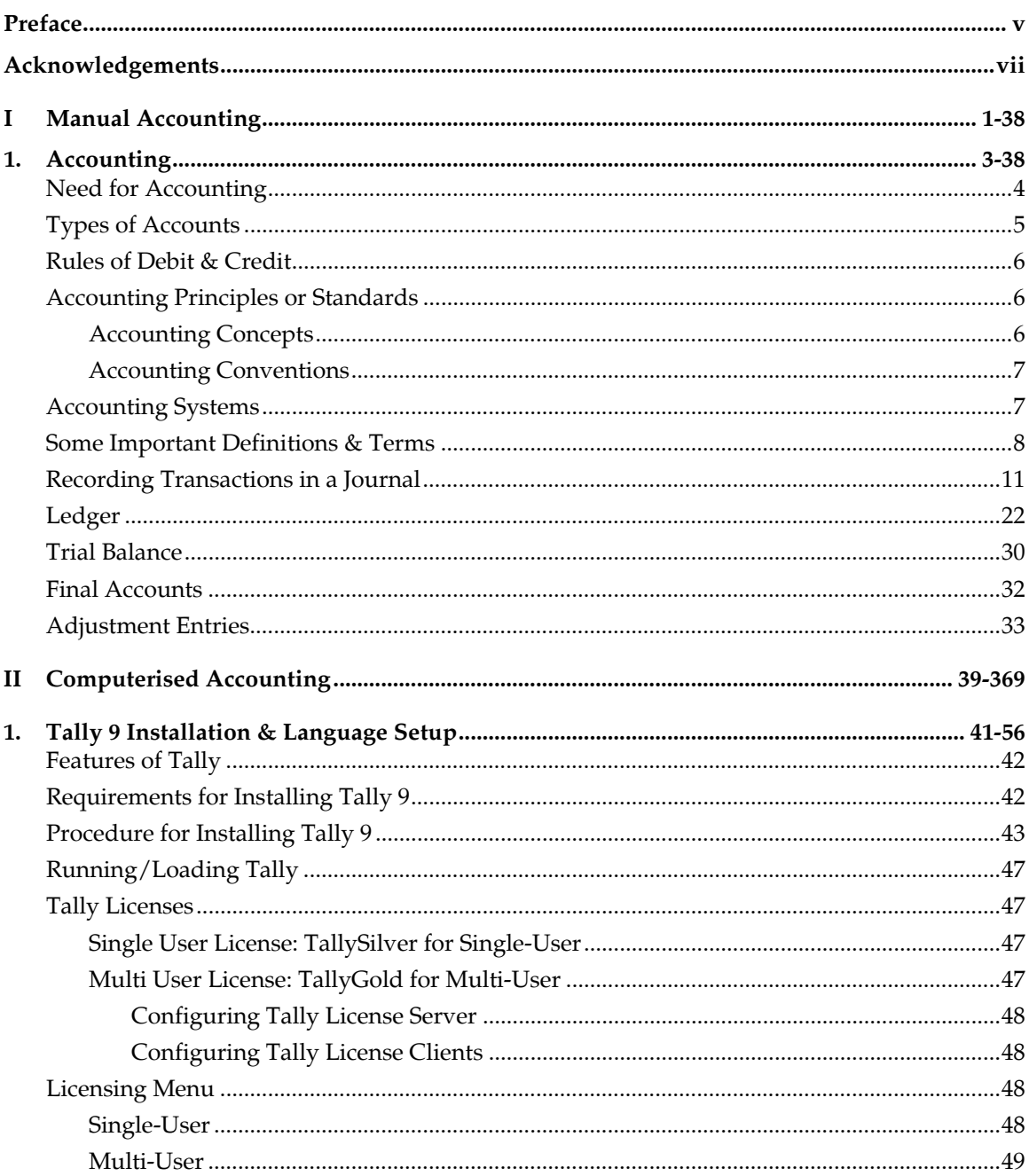

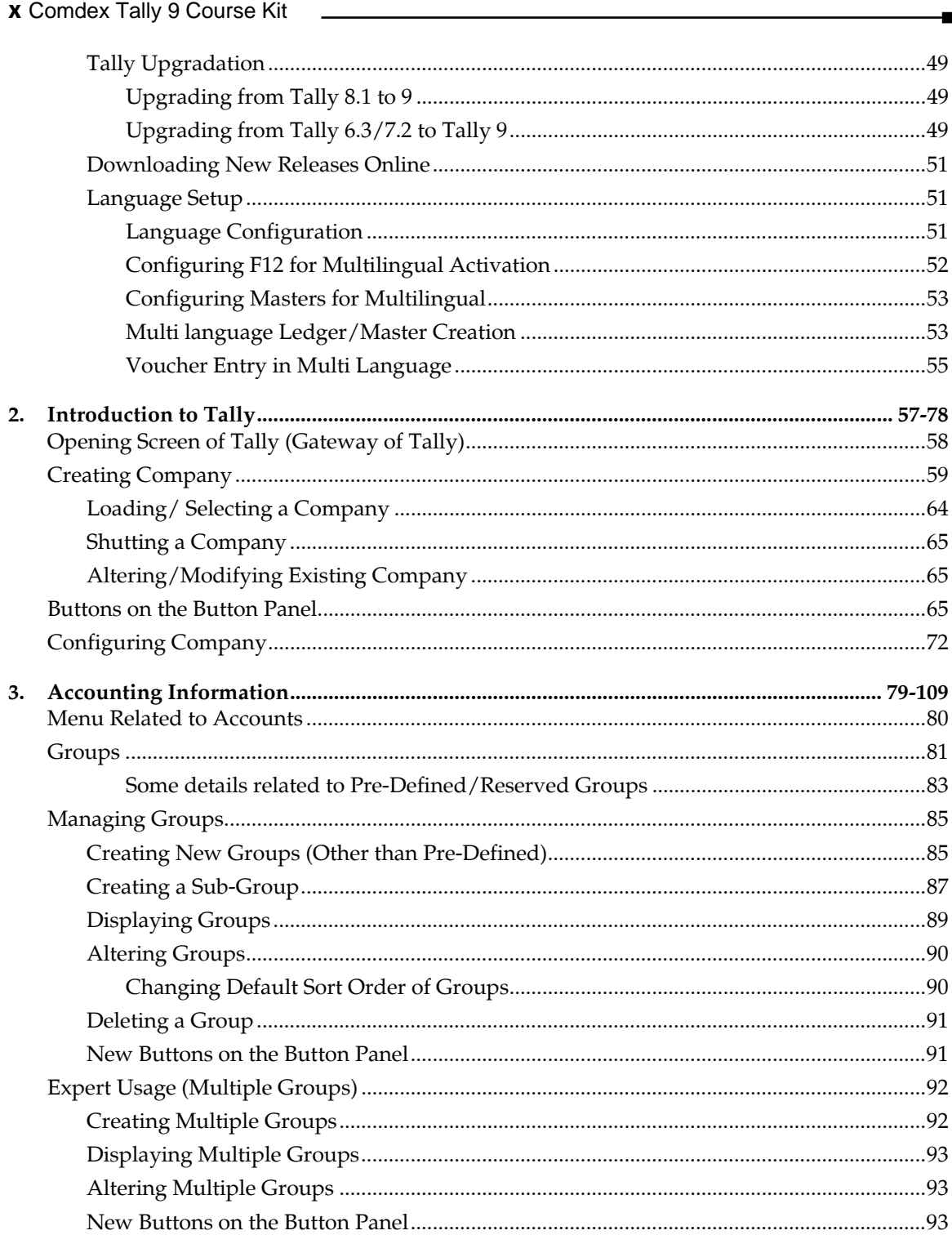

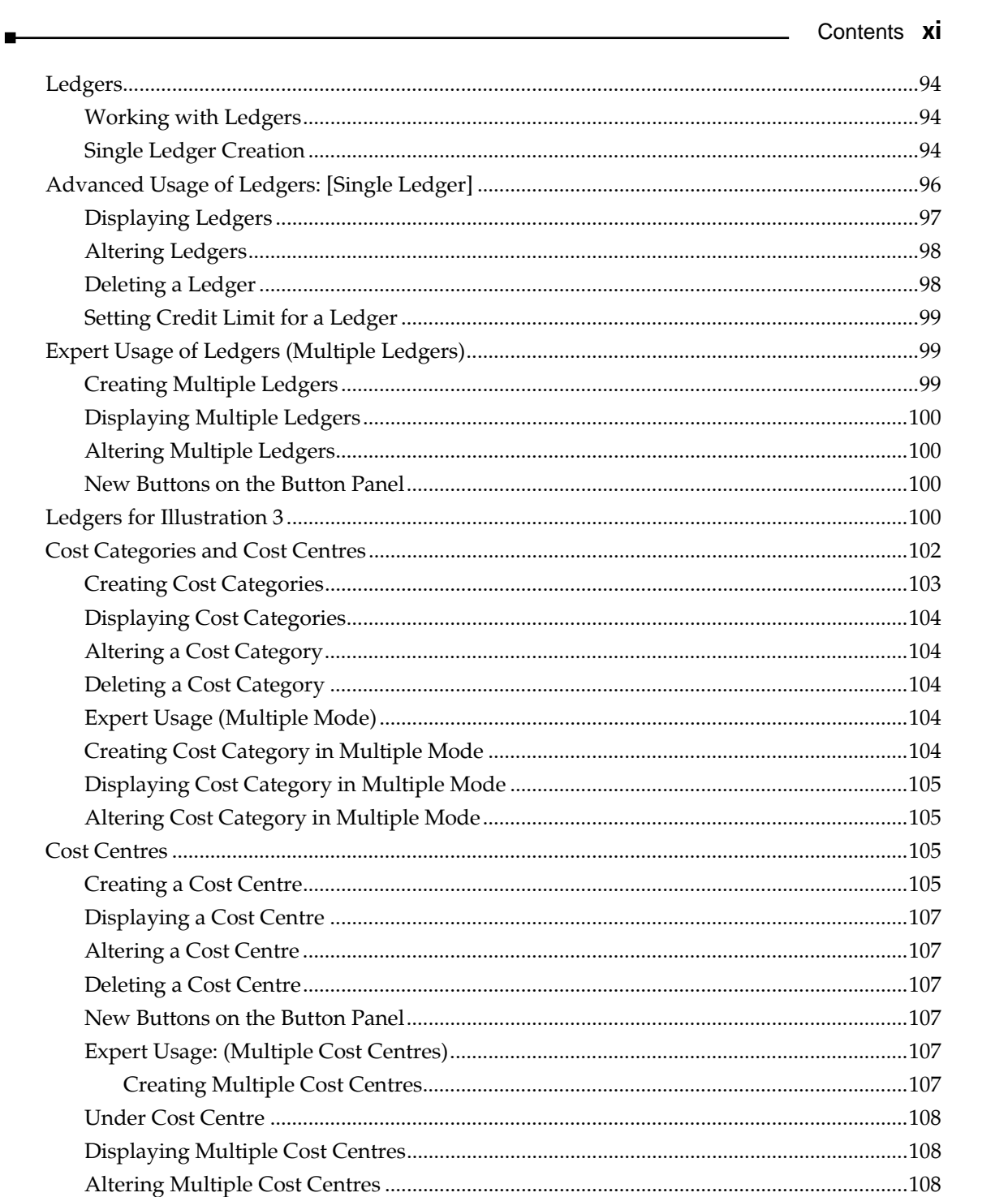

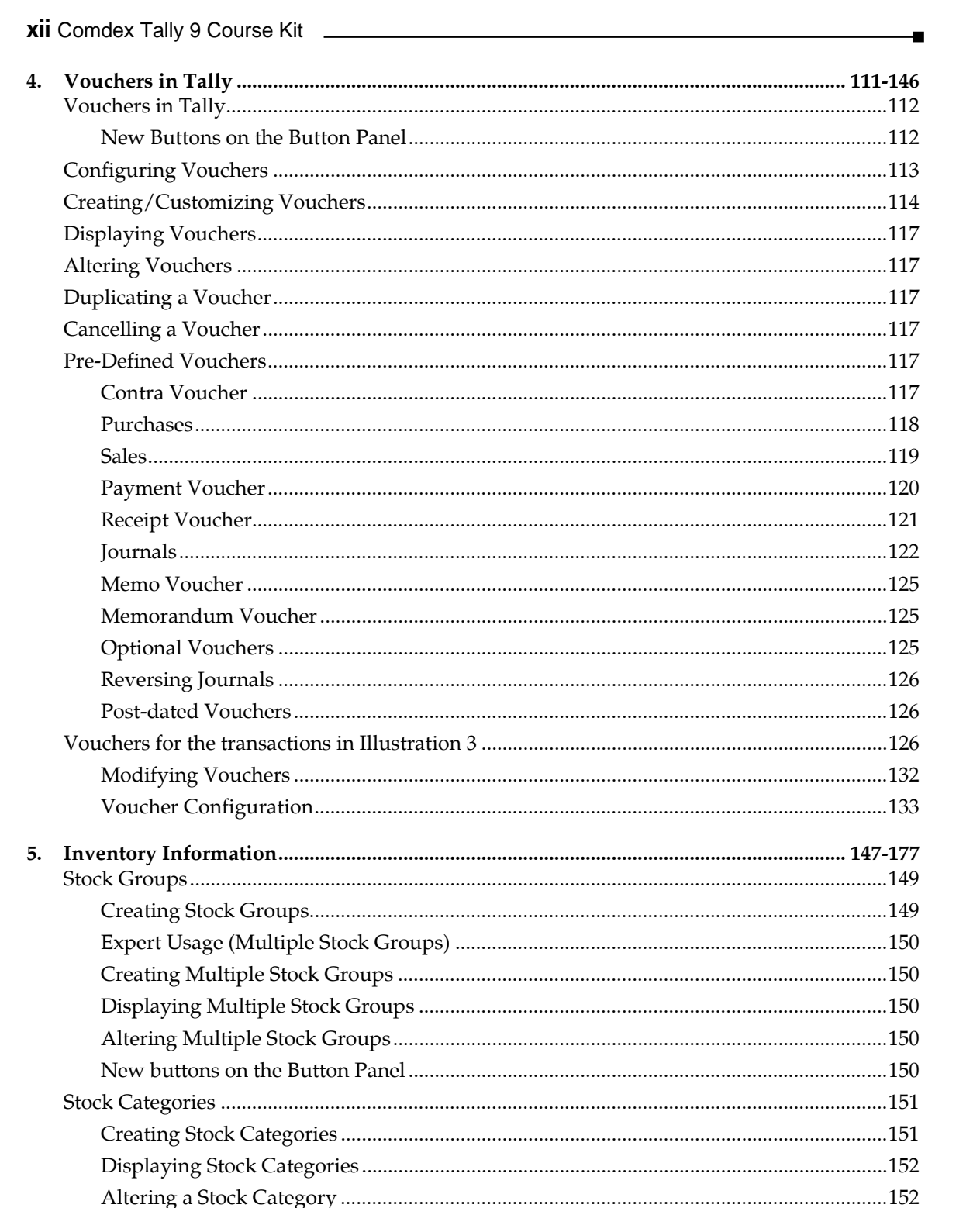

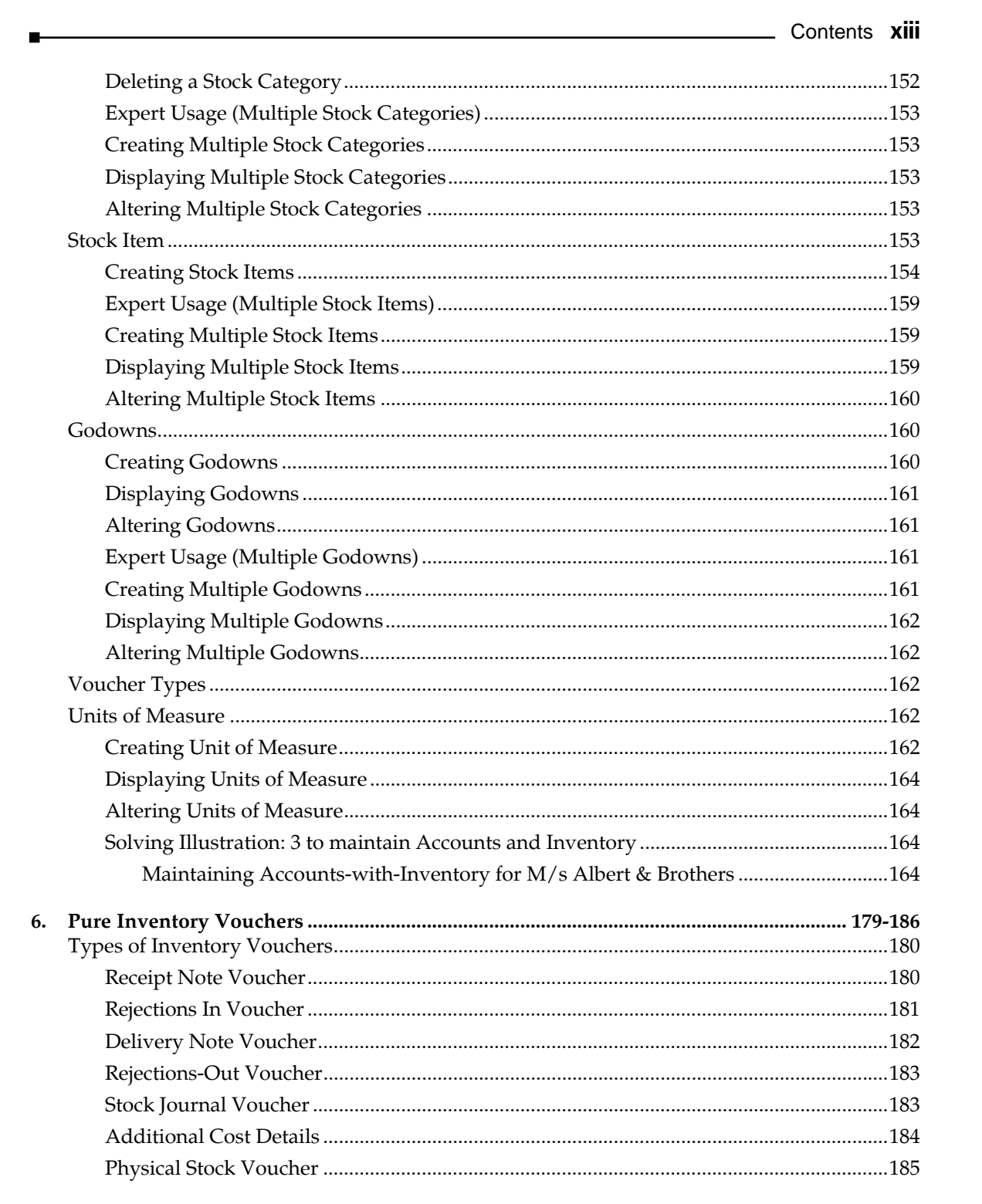

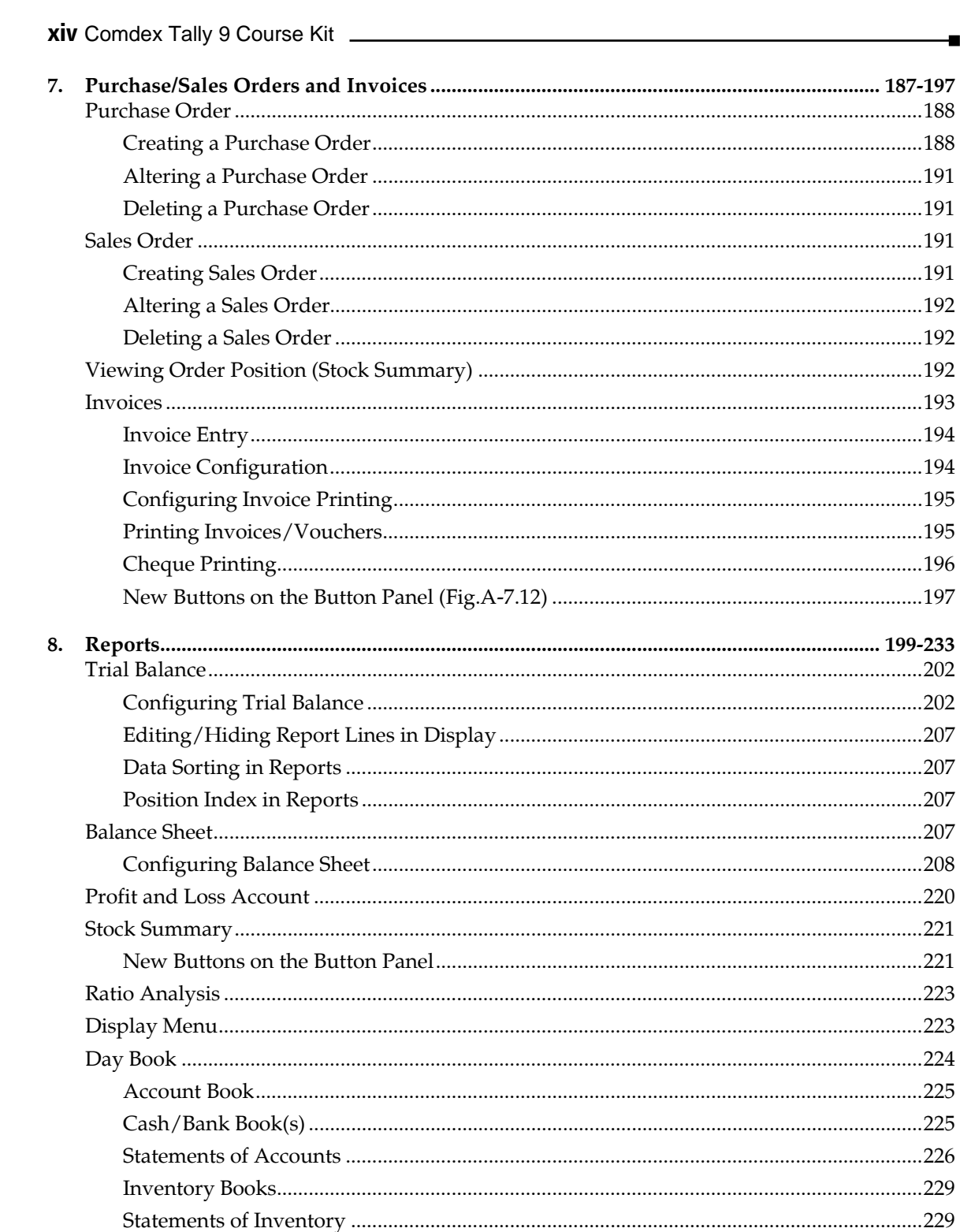

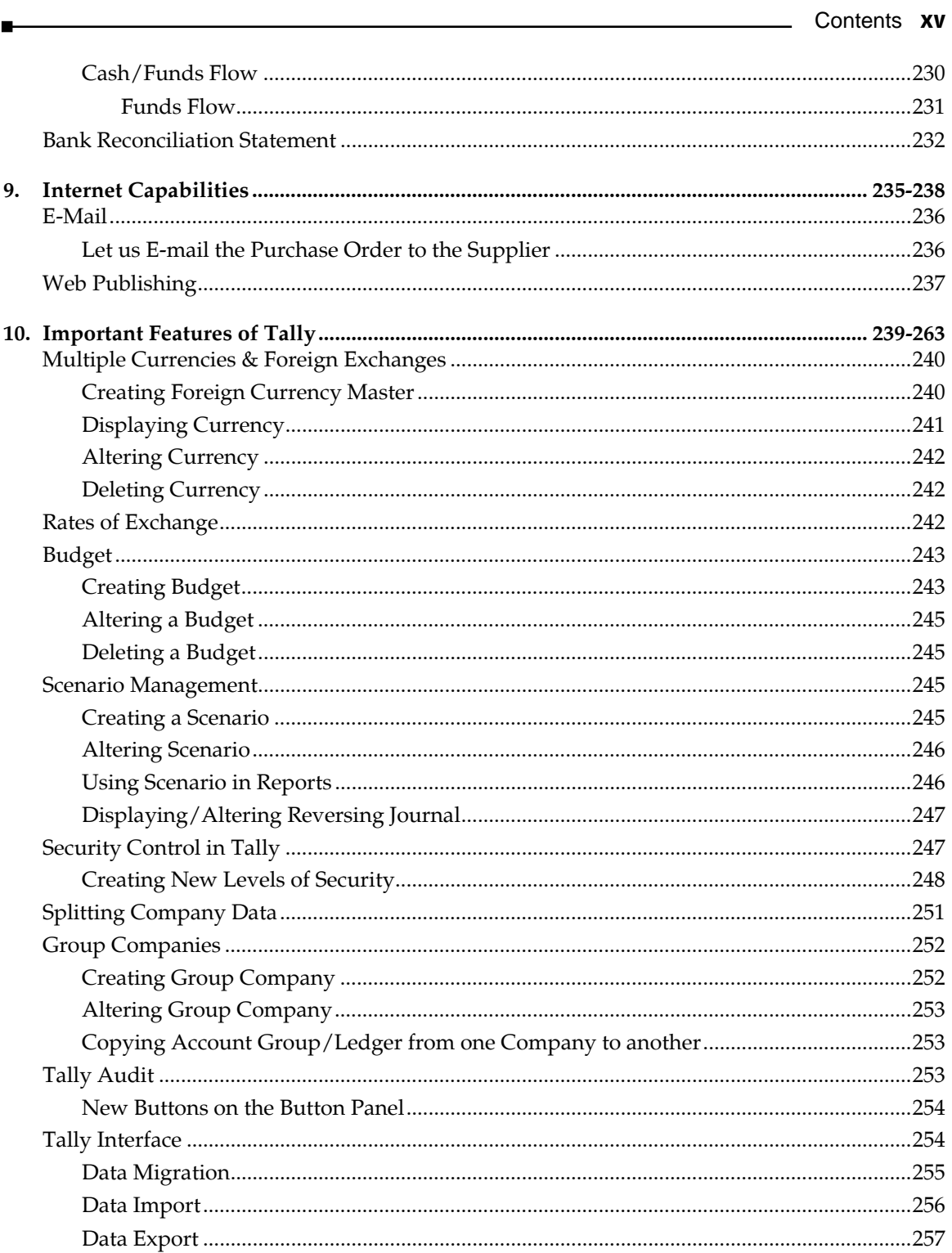

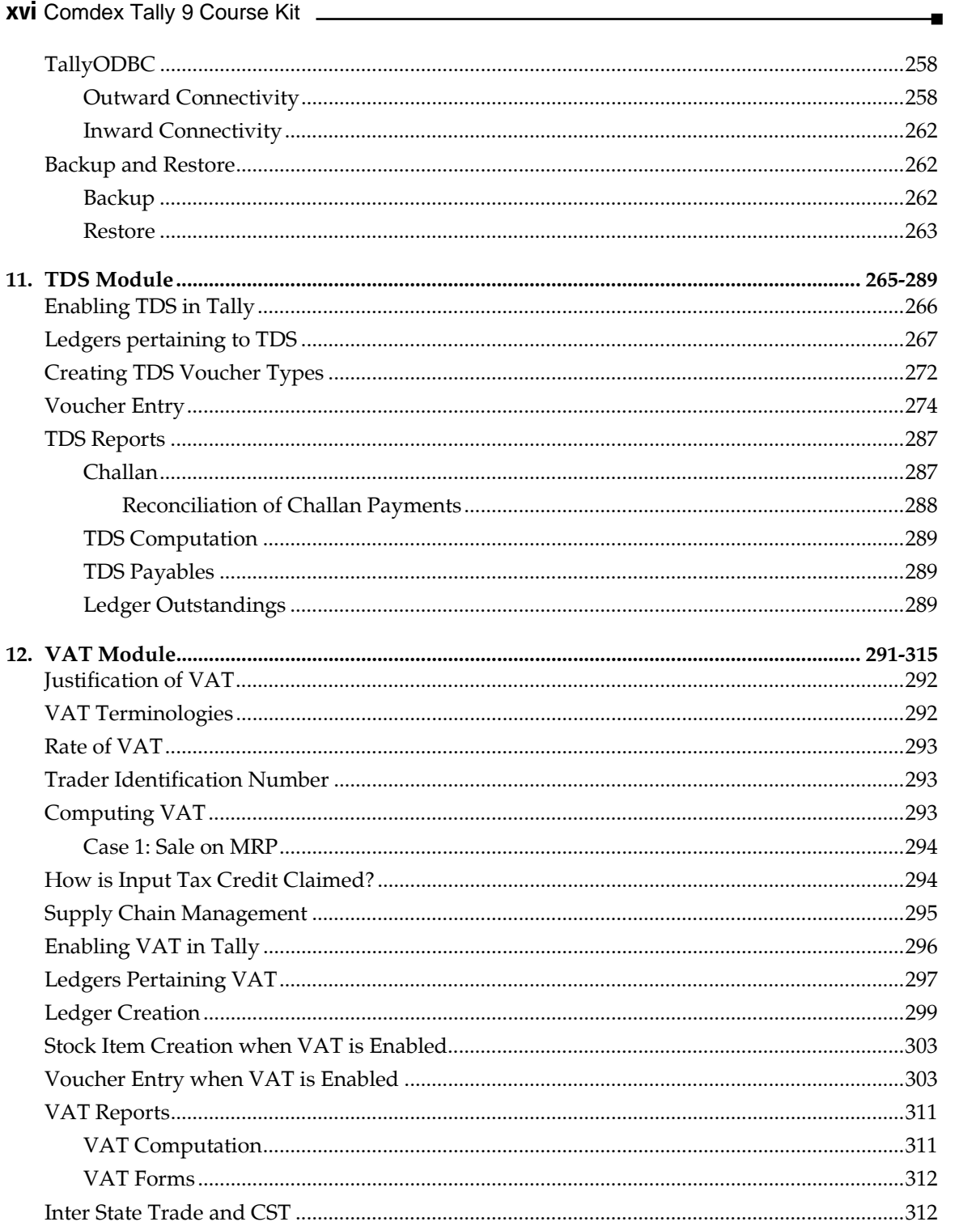

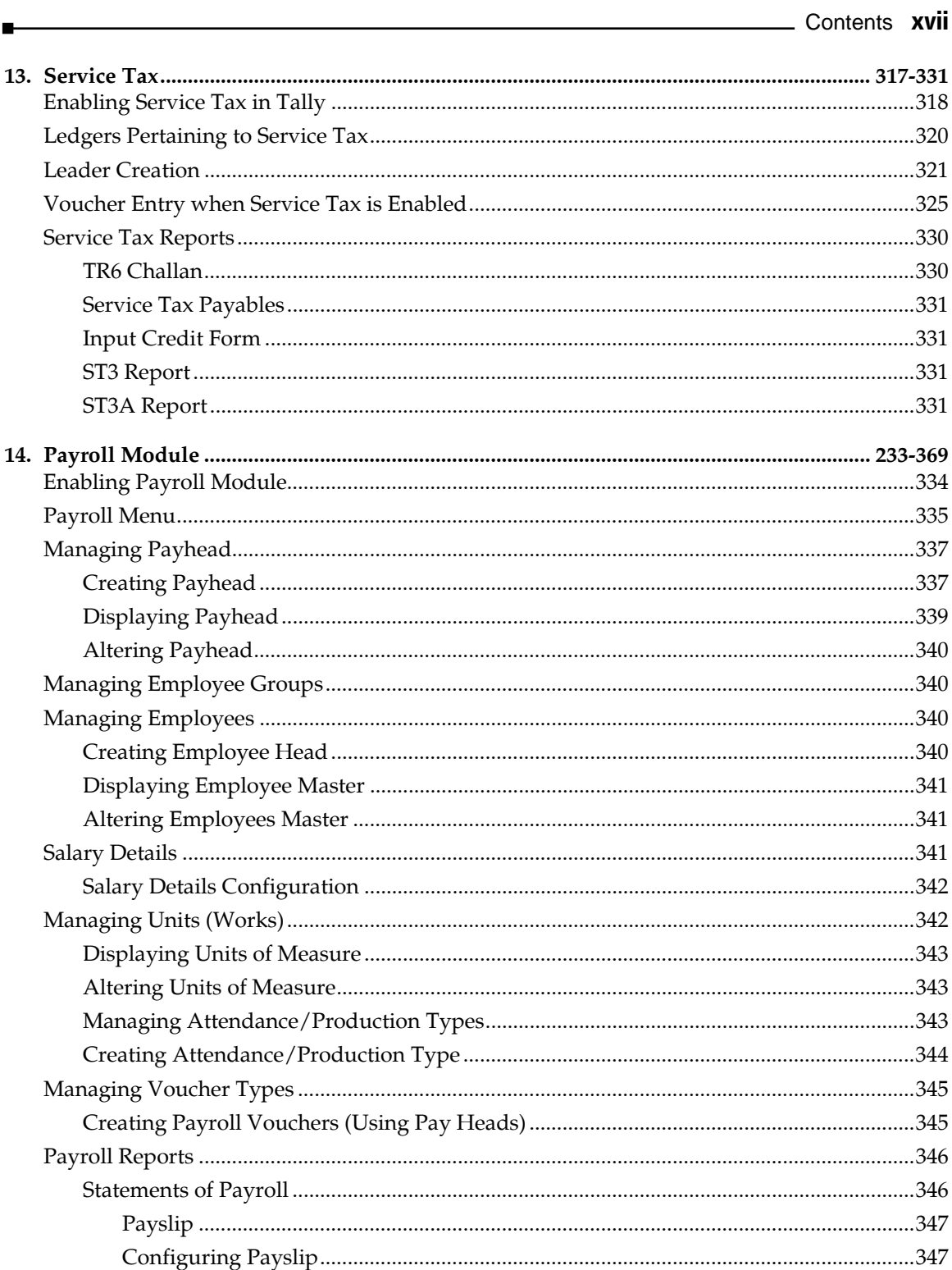

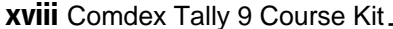

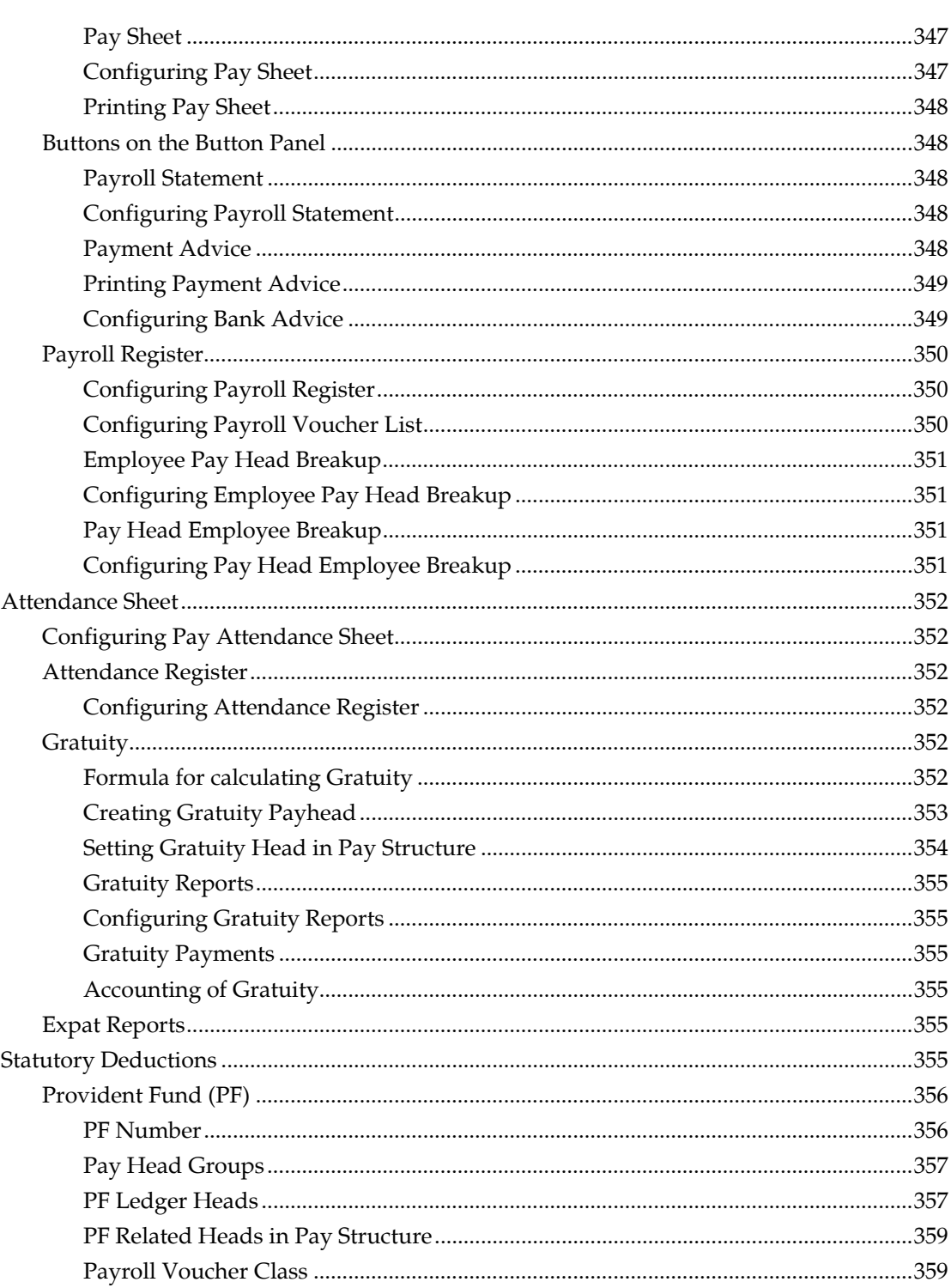

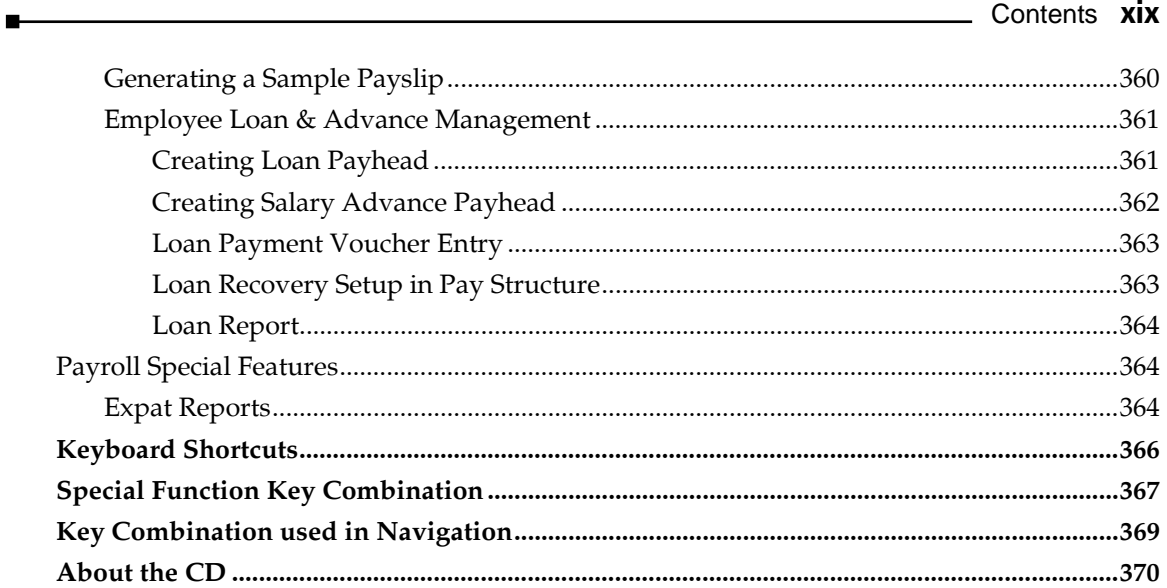